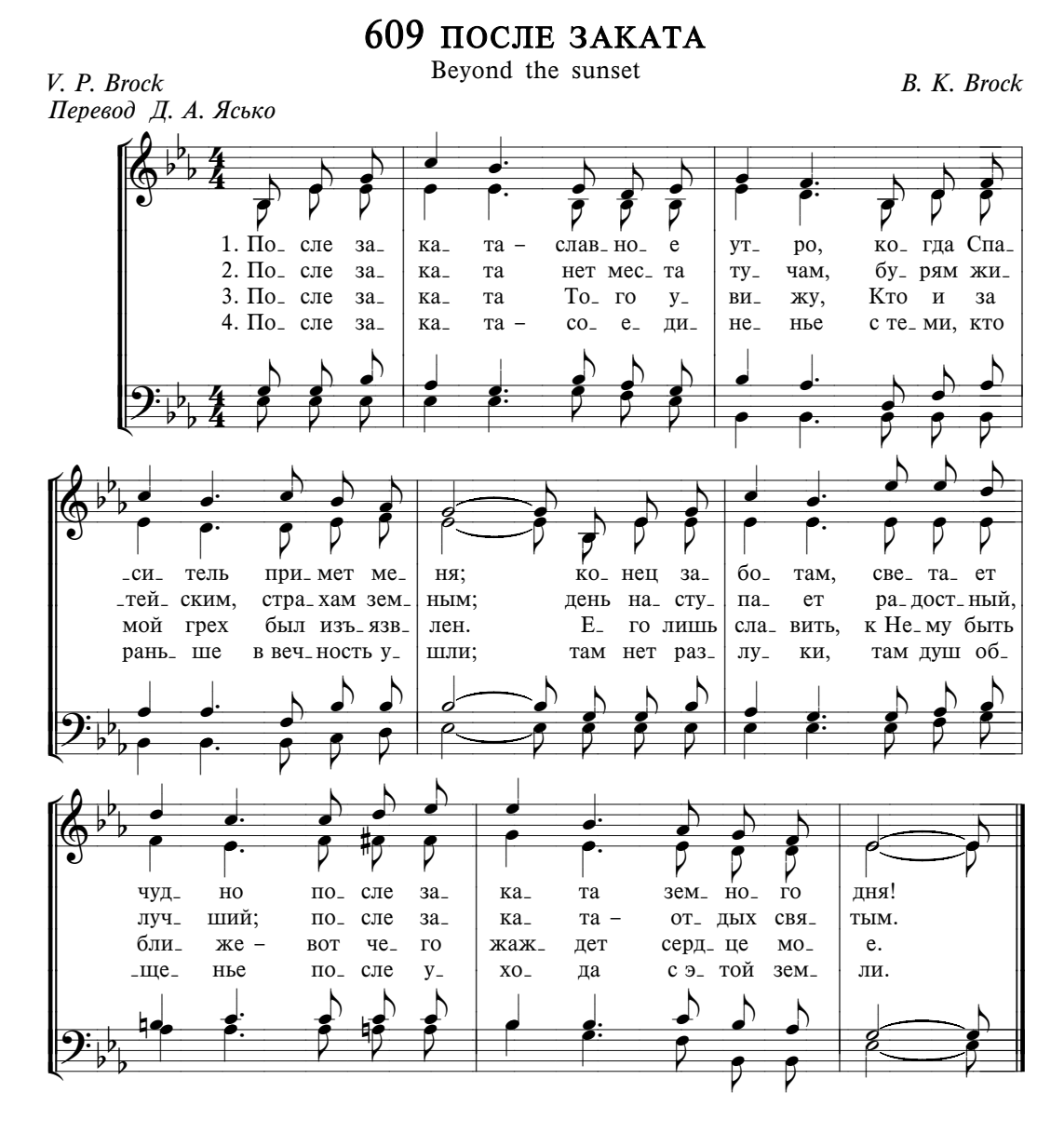

НЕБЕСНЫЕ ОБИТЕЛИ